**Photoshop 2021 (version 22) Crack + Serial Number (LifeTime) Activation Code [Mac/Win] [Latest] 2022**

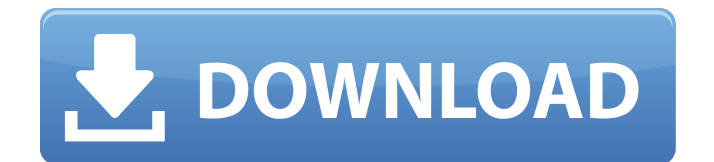

### **Photoshop 2021 (version 22) Crack+**

Adobe Photoshop is a great tool for photography. It will enable you to take your pictures from the good to the great. It's actually one of the most used digital imaging software in the world. It's not hard to understand why. Using it, you can edit and manipulate your digital images in any way you wish, as long as you know where to look. You'll find out how to work with these tools, and where to find the help you need, in the pages that follow. How Photoshop Works Photoshop is a digital imaging editing program that runs on Mac and Windows computers. Editing images is as simple as dragging around objects on a timeline. But Photoshop is more than just a simple image editor. Its layers and masks have enabled many effects that photographers use to create more compelling photos. Even though Photoshop is just a user-friendly image editor, it is very powerful when used right. Using Photoshop in a more powerful way can produce images beyond simply adding or removing objects from an image. Photoshop is one of the most popular image editing software for photographers, graphic designers and others. However, it's very expensive to purchase this program. In fact, Photoshop can easily cost more than \$300. That's why it's free in the Adobe Photography Suite, which is an option for those that have purchased an Adobe Creative Suite license, an option for those that own an existing Photoshop license, and for those that have downloaded Photoshop on a PC that is running Microsoft Windows XP, Vista or Windows 7. Photoshop is quite difficult to understand, so we've put together an easy guide that will teach you how Photoshop actually works. This detailed knowledge can help you master the program and get the most out of it. How to Install Photoshop Installing Photoshop is easy. Simply download and run the installer. First, make sure you have the latest version of Adobe's Creative Suite installed. Go to www.adobe.com/creativesuite to download the latest version. The Creative Suite costs \$1,995 for the software. Mac OS X Once you've downloaded the software, run the installer in the window that pops up. Then accept the license agreements and other dialogue boxes that appear on your screen. Windows Just install Photoshop, and you're good to go. If you install Photoshop in a non-default location, you may need to setup shortcuts on your desktop or in the Start Menu

## **Photoshop 2021 (version 22) Crack**

More detailed information about Photoshop and Photoshop Elements below. Adobe Photoshop Elements 15 Cloud Compare allows you to create a high-quality image with just a few clicks. Cloud Compare is a free visual comparison tool for comparing the

differences between two images. Simply insert an image into the Cloud Compare and compare it to a reference image by clicking the few options available. It's fast, easy, and best of all – free. Free PDF writer provides a full-featured solution for the creation of high-quality PDF files from Photoshop files. Free PDF writing is a useful tool for the creation of high-quality PDF files from Photoshop files. It creates clean, free-form PDF files that can be used in any Adobe product and do not require Acrobat to open. Adobe Photoshop Elements is the preferred choice for hobbyists and beginners for its simple-touse tools. The Photoshop Elements 15 program is an easy to use yet powerful image editing software for hobbyists and beginners. You can edit, retouch, enhance, crop, adjust the contrast, color, and tone, and even apply special effects. Adobe Photoshop is the trademark of Adobe Systems for the professional image editing software. It is an advanced image editing program for enhancing, retouching, manipulating, and photo editing. It has tools to help the user edit photos, get professional results with effects and filters. The program can be used for all types of tasks such as transforming images, retouching, enhancing, fixing defects, and other photography-related tasks. The following video will give you a good idea about how to use Photoshop Elements. Photoshop is an advanced program for photo editing, photo retouching, graphic design, retouching, etc. It is made available to the public through Adobe Creative Cloud. This cloud-based version is available for the desktop version of Photoshop as well as mobile devices. It contains cloud-based tools that allow you to use the powerful tool within your home environment without the need to download software. Adobe Photoshop is in effect an array of tools that are made up of the Adobe Photoshop Elements. The program is considered a powerful image editing tool that allows you to make adjustments to the image right from your personal computer. The software was officially introduced in 1987. It is a standard image editing software owned by Adobe, Inc. Adobe Photoshop Elements has a number of tools to help the user a681f4349e

## **Photoshop 2021 (version 22) (LifeTime) Activation Code Download**

HIPAA Compliance The Health Insurance Portability and Accountability Act (HIPAA) is a set of laws that govern the electronic transfer of patient health information within and between healthcare and insurance organizations. Not only does HIPAA protect patients' privacy, it also puts your patients' rights first – like being able to access, review, and/or request all of their medical information. HIPAA is supposed to protect your patient's privacy. But unless you and your practice are HIPAA compliant, you expose your practice to some serious risks. This is because HIPAA allows patients to request access to their medical records, something that most doctors and medical providers assume shouldn't be allowed. If the patient feels they aren't receiving the information they are entitled to, they can lodge a complaint with the federal government. We've been helping practices become HIPAA compliant for many years. And after decades of experience, we can ensure your practice is properly set up and ready for the risks of a highly-regulated and litigious industry. Our HIPAA compliance package includes: Technical audits and correction of system deficiencies Implementation of a HIPAA compliance plan Signing of an auditable Business Associate Agreement (BAA) CERTIFIED HIPAA COMPANY We've been helping businesses become compliant for more than 25 years. Unlike some HIPAA compliance companies who are so new they don't yet have any satisfied customers, we can prove it./\*\* \* Licensed to jclouds, Inc. (jclouds) under one or more \* contributor license agreements. See the NOTICE file \* distributed with this work for additional information \* regarding copyright ownership. jclouds licenses this file \* to you under the Apache License, Version 2.0 (the \* "License"); you may not use this file except in compliance \* with the License. You may obtain a copy of the License at \* \* \* \* Unless required by applicable law or agreed to in writing, \* software distributed under the License is distributed on an \* "AS IS" BASIS, WITHOUT WARRANTIES OR CONDITIONS OF ANY \* KIND, either express or implied. See the License for the \* specific language governing permissions and limitations \* under

## **What's New in the?**

The Blur tool allows you to blur areas of an image and blend them seamlessly with other areas of the image. It can also be used to soften a hard image. The Gradient tool can be used to create gradients (gradients are smooth changes of color across an image). The Gradient tool can be used to create static and animated gradients. The Dodge tool can be used to lighten or darken an area of an image. This is usually used as an alternative to the Burn tool. The Burn tool allows you to remove unwanted pixels and create a subtle color change to the image. The Smudge tool can be used to blur an area of the image or create a brushed type effect. The Free Transform tool can be used to resize an image to any size you desire. The image can also be rotated, flipped horizontally or vertically, or moved to any location within an image. The Liquify tool is an amazing tool to use for retouching damaged or corrupt images. The tools in the toolbox allow you to add or remove layers, move and rotate objects, and draw curves. Brushes can also be used to perform basic paint tasks. Some of the most commonly used are: \* • \*\*\*\*Hair brushes can be used for creating realistic hairstyles. \* • \*\*\*\*Pencil brushes allow you to draw lines and shapes. \* • \*\*\*\*Brush tool, shape tool, and pencil tool are all useful to create various effects, including rasterizing objects, painting, and erasing small shapes on an image. 3. \*\*Open the \_home\_ folder in the \_Desktop\_ library.\*\* Windows has several folders where you can store your files. One of the most common folders, and what is in this book, is the Desktop. The Desktop folder stores all your files that can be accessed from any computer you use. To open a folder called \_home\_ in the \_Desktop\_ library, click the "Home" icon in the Files Panel. Then click the home icon at the top of the Folder list. Figure 3-1 shows the home folder. 4. \*\*Click the file you want to edit.\*\* 5. \*\*Choose Edit<sup>\*\*</sup>  $\Rightarrow$  \*\*Open<sup>\*\*</sup>  $\Rightarrow$  \*\*In Phot

## **System Requirements For Photoshop 2021 (version 22):**

General: • DirectX 11.0 or later • Windows 7 (64 bit) or Windows 8 (64 bit) • 1.5 GHz Processor or faster • 2 GB RAM (4 GB RAM recommended) • 3 GB available hard drive space • GPU: 1024MB for DX11, 2048MB for DX11.1 • NVIDIA 290 (DirectX 11.0), AMD 290 (DirectX 11.0) • NVIDIA 400 (DX11.1), AMD 400 (DX11.1)

# Related links:

[https://twhealthcare.info/wp-](https://twhealthcare.info/wp-content/uploads/2022/07/Photoshop_2021_Version_2210_Crack_File_Only__Free_Updated2022.pdf)

```
content/uploads/2022/07/Photoshop_2021_Version_2210_Crack_File_Only__Free_Updated2022.pdf
https://ppetn.com/wp-
```

```
content/uploads/2022/06/Adobe_Photoshop_CC_2015_Version_18_Activation___Download_MacWin.pdf
https://www.plori-sifnos.gr/adobe-photoshop-cs5-hacked-3264bit/
```

```
http://www.gatetowellness.com/sites/default/files/webform/adobe-photoshop-2021-version-2211.pdf
```
<https://www.locatii.md/wp-content/uploads/2022/07/leovole.pdf>

<https://www.theblender.it/adobe-photoshop-2022-version-23-0-crack-serial-number-free-for-pc/>

[https://teko.my/upload/files/2022/06/FMSPeTdGCgRA9SJlKfKZ\\_30\\_22beb8799709fc02ff7b948af18b7188\\_file.pdf](https://teko.my/upload/files/2022/06/FMSPeTdGCgRA9SJlKfKZ_30_22beb8799709fc02ff7b948af18b7188_file.pdf)

<https://www.sport1ne.com/adobe-photoshop-2021-version-22-1-0-hack-patch-free-download/>

<http://ifurnit.ir/2022/06/30/photoshop-2022-version-23-0-activation-free-download-3264bit-latest-2022/>

<https://smartsizebuildings.com/advert/photoshop-2021-activation-key-free-download-mac-win-latest-2022/>

<https://womss.com/adobe-photoshop-2022-version-23-0-product-key-and-xforce-keygen-activation-key-x64-latest-2022/> <http://dikatonerprint.com/?p=3850>

<https://socceronlinedaily.com/wp-content/uploads/2022/06/elligle.pdf>

<https://trek12.com/adobe-photoshop-cc-2018-version-19-mem-patch-download/>

<http://steamworksedmonton.com/wp-content/uploads/elodelod.pdf>

<https://geobook.ge/advert/photoshop-cs3-keygen-only-with-serial-key/>

<http://www.bevispo.eu/wp-content/uploads/2022/06/flemalv.pdf>

[https://www.brookfield.k12.ct.us/sites/g/files/vyhlif4196/f/pages/advocacy\\_letter\\_from\\_brookfield\\_public\\_schools.pdf](https://www.brookfield.k12.ct.us/sites/g/files/vyhlif4196/f/pages/advocacy_letter_from_brookfield_public_schools.pdf) <https://landings.org/sites/default/files/webform/keslyva563.pdf>

<https://www.theblender.it/adobe-photoshop-2021-version-22-3-keygen-full-version-download/>